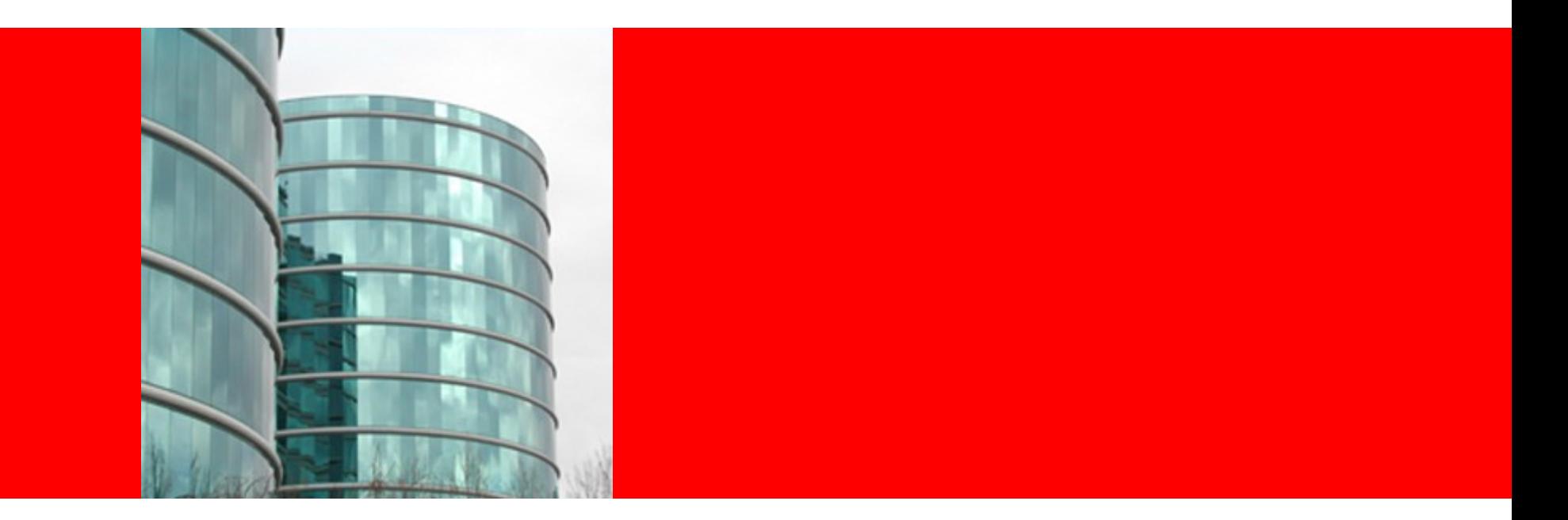

# ORACLE®

## **OSGi and Gemini JPA**

#### **Java Persistence: The Problem Space**

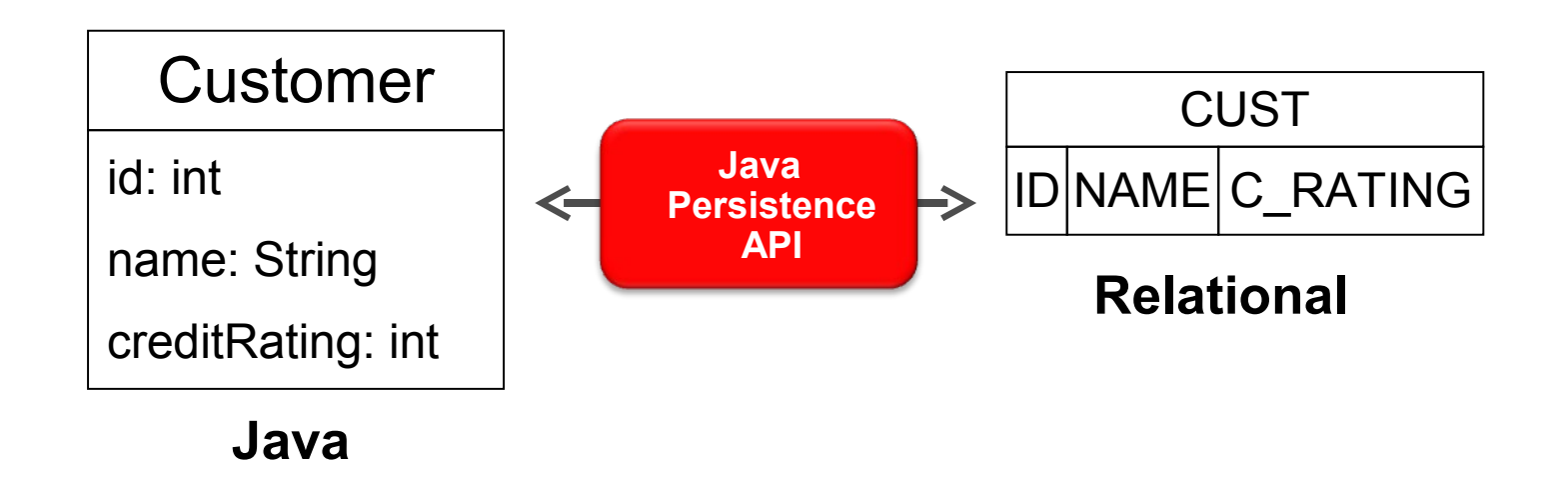

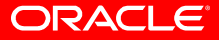

## **Java Persistence API (JPA)**

- Defines:
	- How Java objects are stored in relational
	- A programmer API for reading, writing, and querying persistent Java objects ("Entities")
	- A full featured query language in JP QL

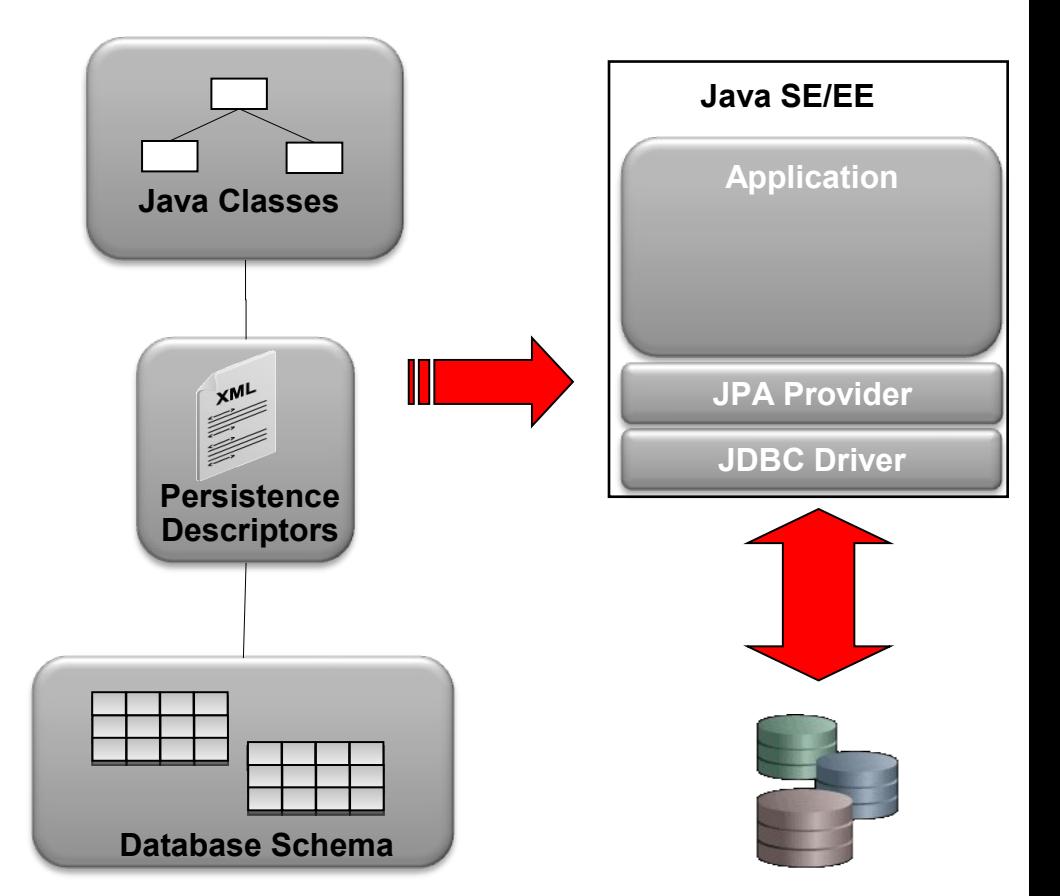

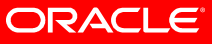

## **Mechanics of a JPA Application**

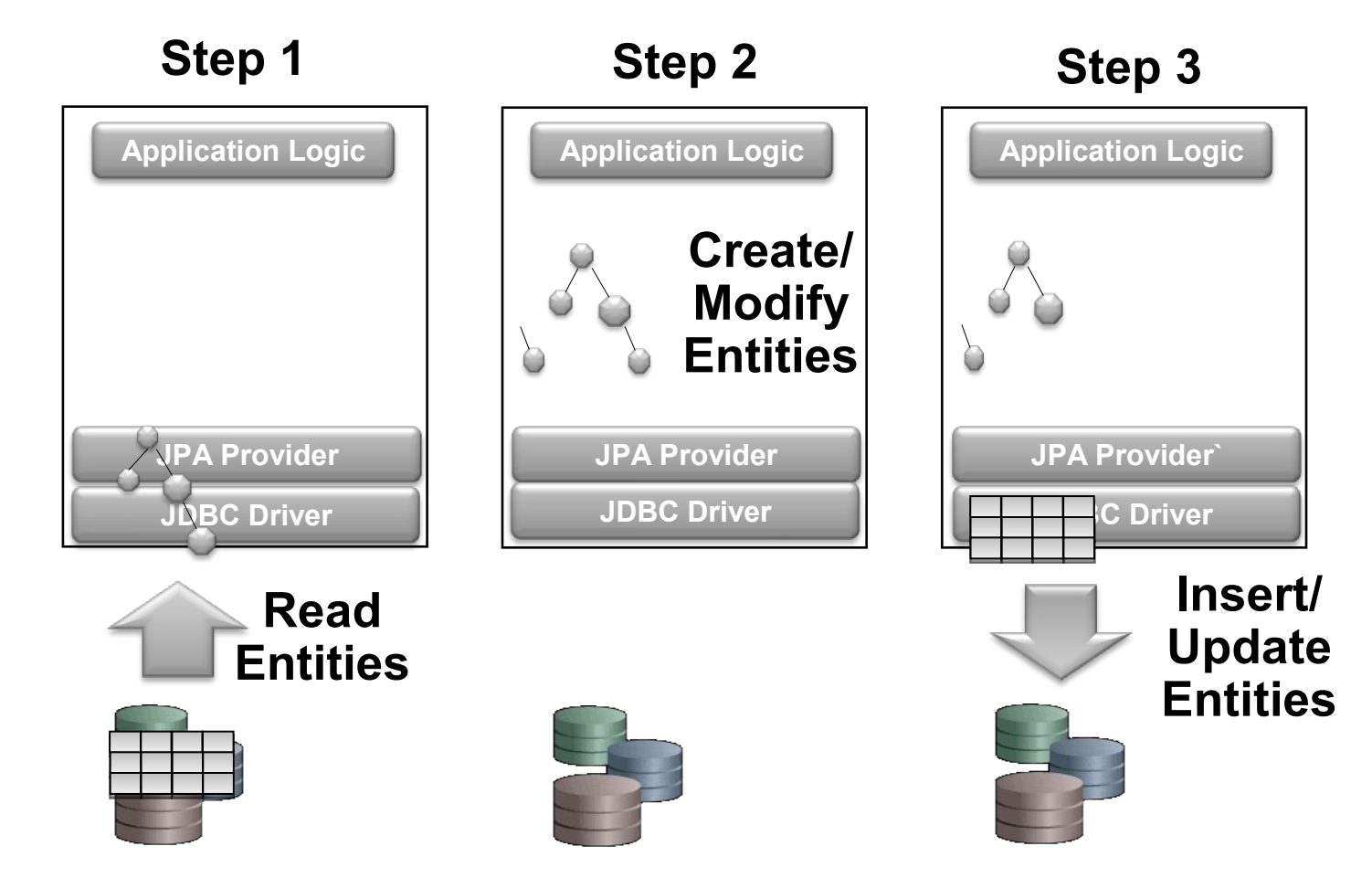

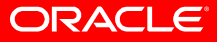

#### **Example JPA Client Code**

```
EntityManagerFactory emf = Persistence
        .createEntityManagerFactory("Accounting");
EntityManager em = emf.createEntityManager();
List<Employee> employees = em
    .createQuery("select e from Employee e")
    .getResultList();
…em.close()
```
 $emf.\close()$ ;

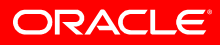

## **A non-OSGi Java SE/EE JPA Application**

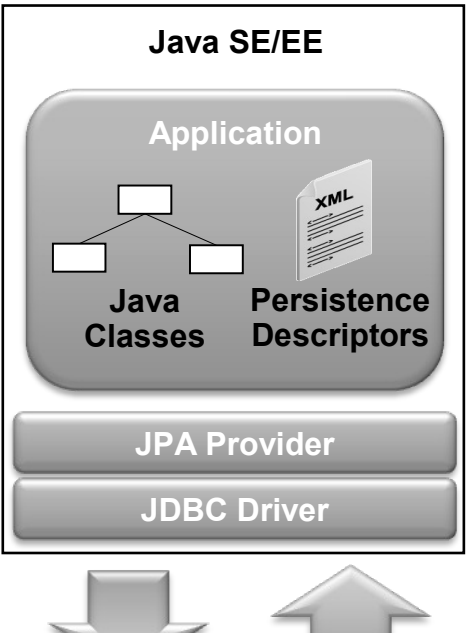

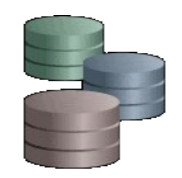

**Set of Jars with Flat Classloader Space**

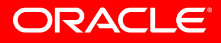

## **An OSGi JPA Application**

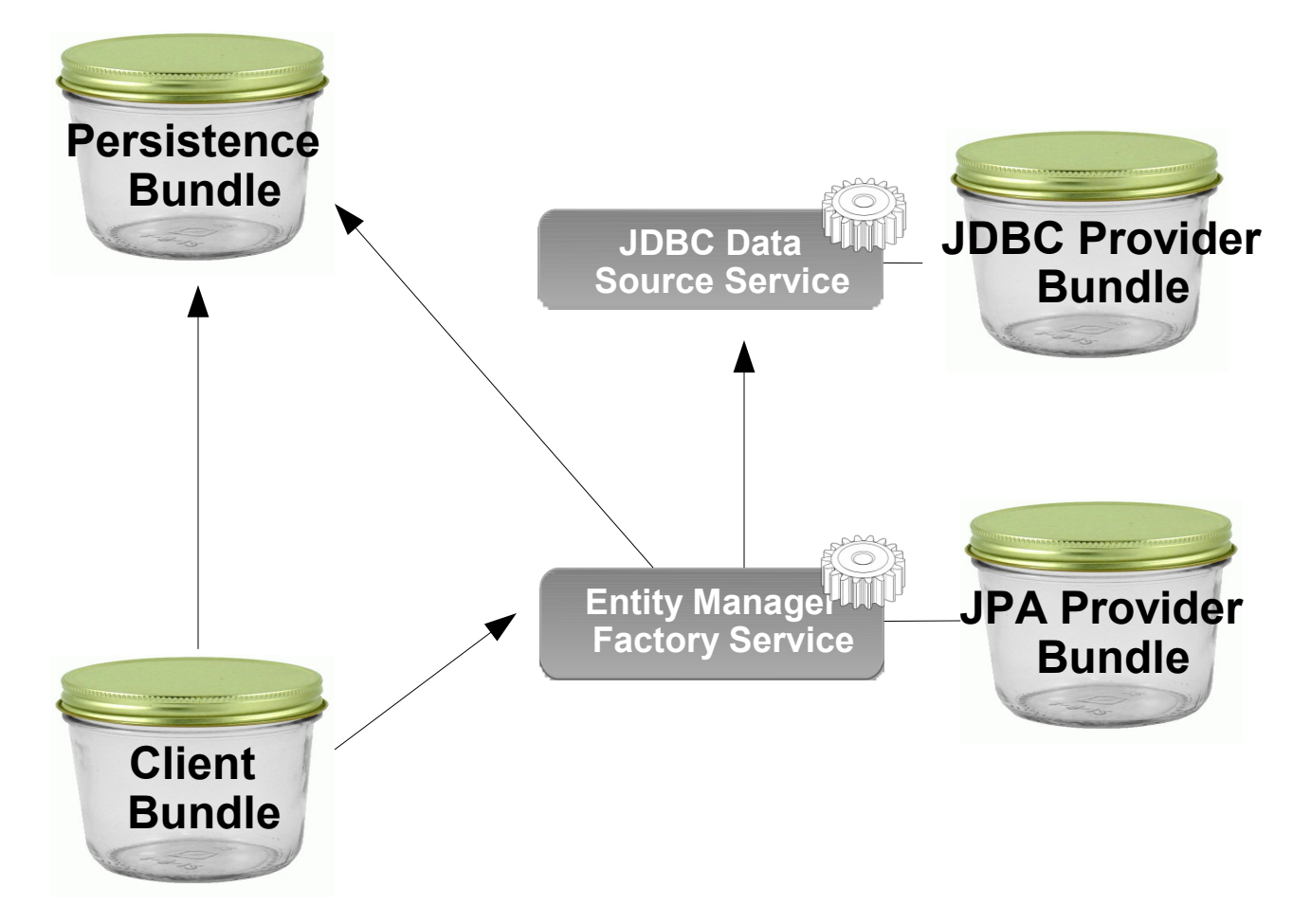

**Set of OSGi Bundles and Services**

## **The OSGi Java Persistence Service Specification**

- Part of the OSGi Enterprise Specification
- Defines:
	- How persistence units (Entities and metadata) can be published
	- How client's can find persistence units
	- How database drivers are found using the OSGi JDBC spec
	- How JPA Providers can be made available in OSGi

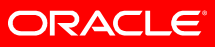

## **Eclipse Enterprise Modules Project: 'Gemini'**

- An open source project developing of implementations of the services defined in the OSGi Enterprise Specification including:
	- RFC 66 Web Container
	- RFC 122 Database Access
	- RFC 124 Blueprint Service
	- RFC 139 JMX Integration
	- RFC 142 JNDI Integration
	- RFC 143 JPA Integration
- Subproject of Eclipse Runtime (RT) Project

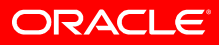

## **EclipseLink Project**

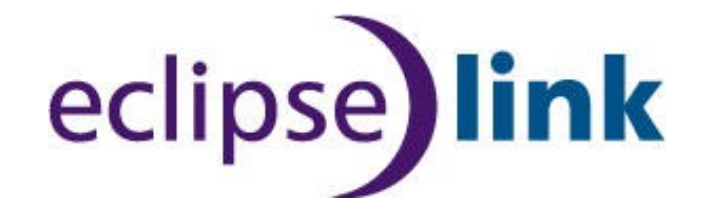

- Provides JPA, JAXB, SDO, DBWS, and EIS persistence services
- Open source Eclipse project
- Founded by Oracle with the contribution of full TopLink source code and tests
- Based upon product with 12+ years of commercial usage
- Basis for Gemini OSGi JPA Service Implementation

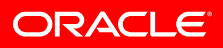

#### **Persistence Bundle**

- Entity classes
- Persistence Descriptor declaration in manifest
	- Always processes META-INF/persistence.xml if present
	- Supports multiple descriptors and descriptors in jars:
		- Meta-Persistence: META-INF/accounting.xml, payroll.jar!/META-INF/payroll.xml

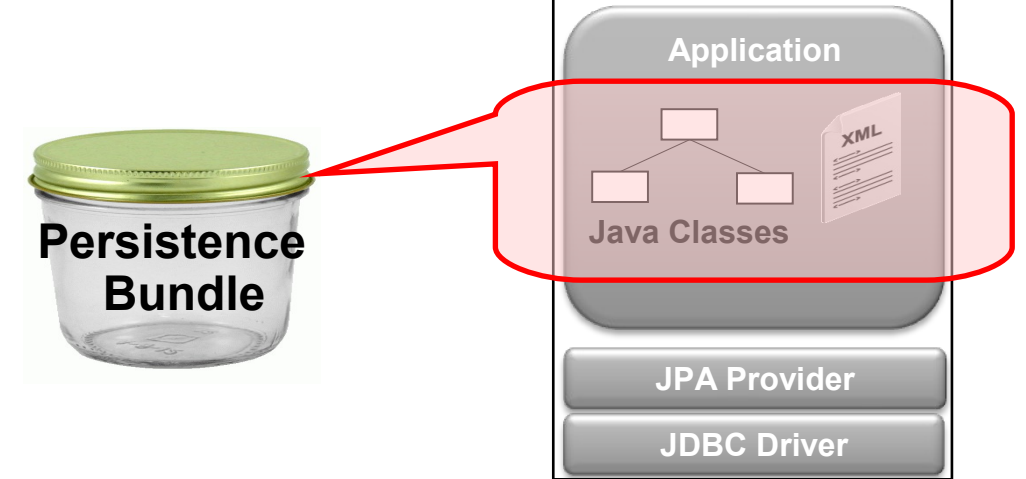

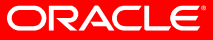

## **Client Bundle**

- Application Logic
	- Must import Entity classes or require Persistence Bundle that exports Entity classes
	- Persistence Bundle may also be the Client Bundle application logic and Entities in same bundle

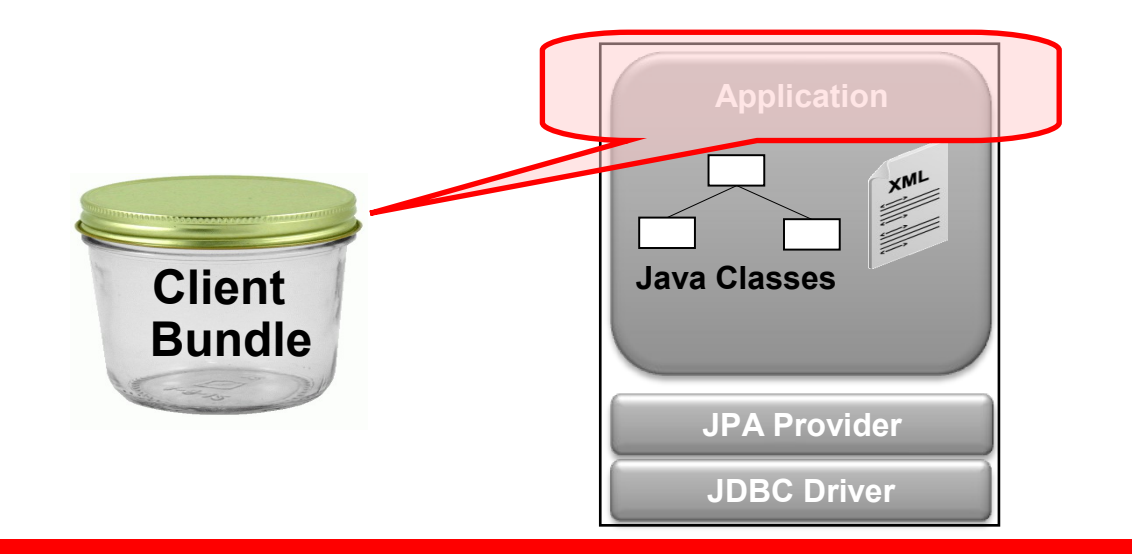

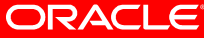

#### **JPA Provider Bundle**

• JPA implementation providing a Persistence Provider and JPA Services

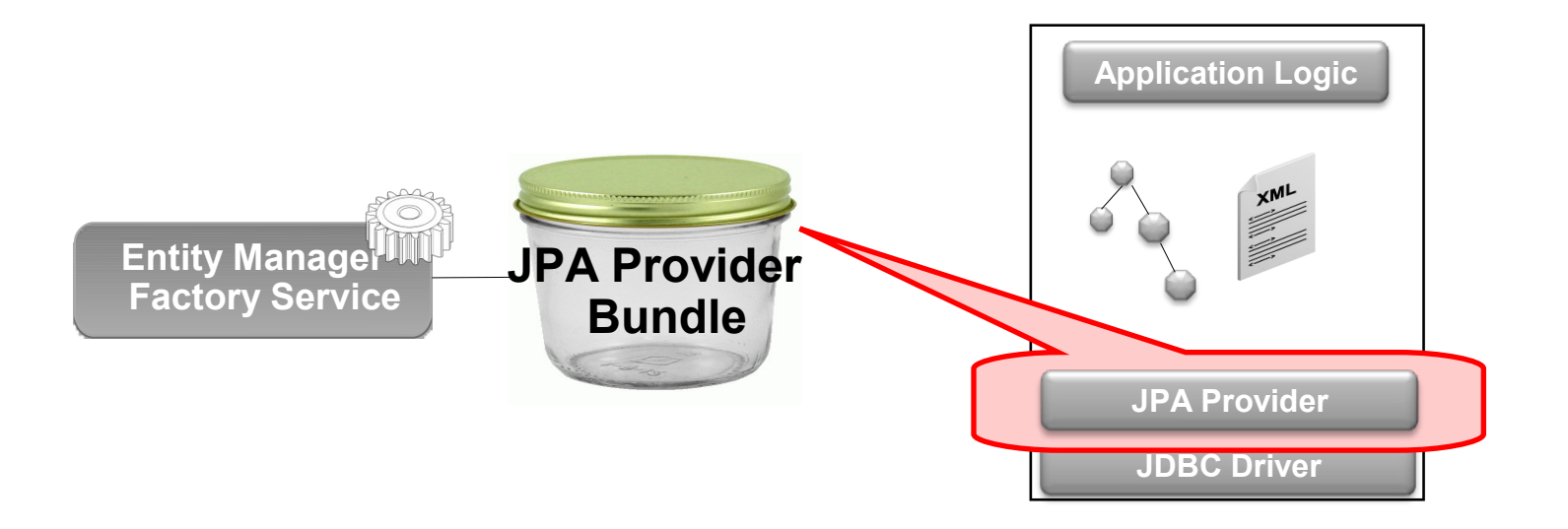

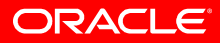

## **JDBC Provider Bundle**

• JDBC driver implementation providing Data Source service.

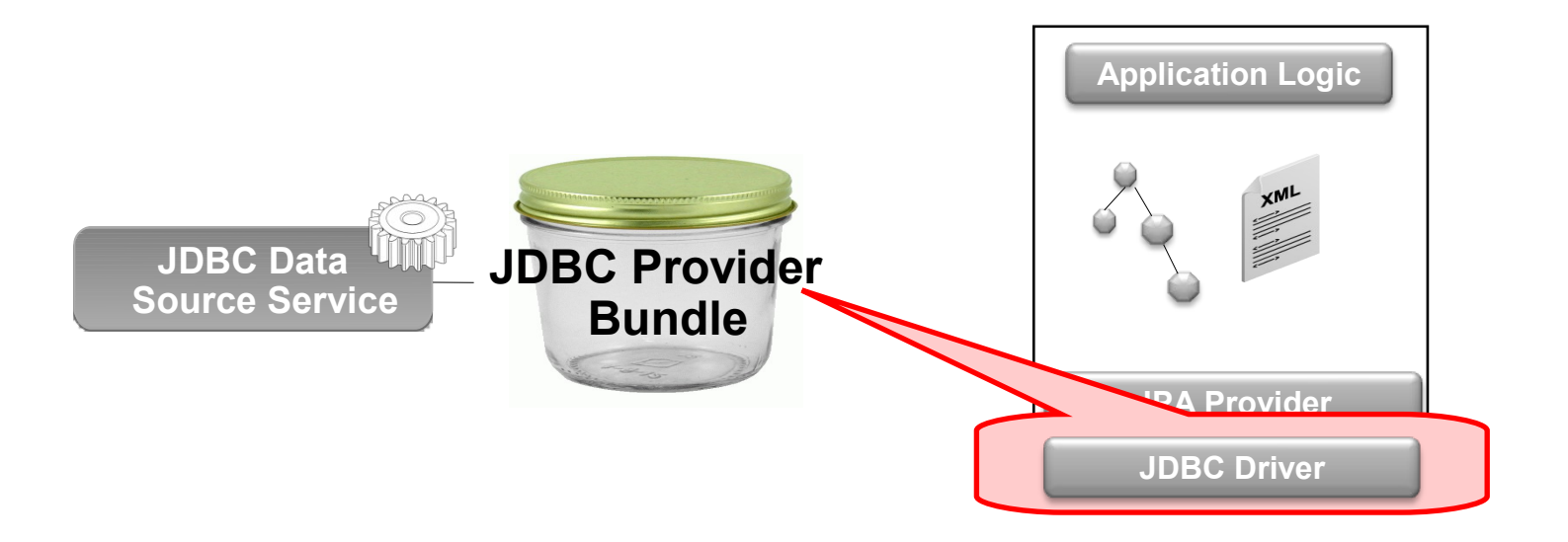

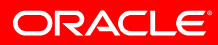

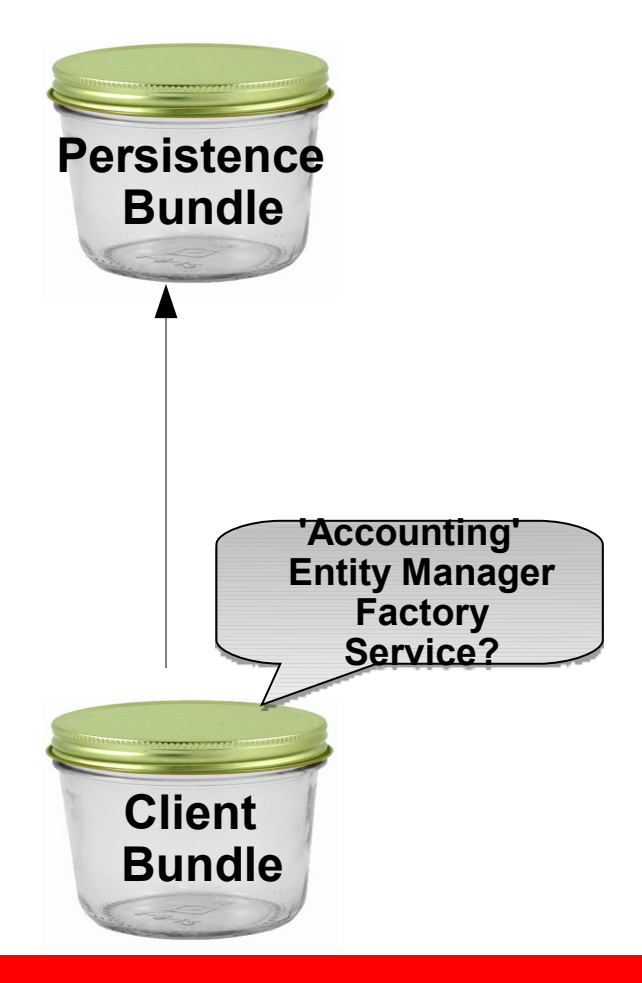

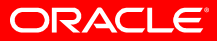

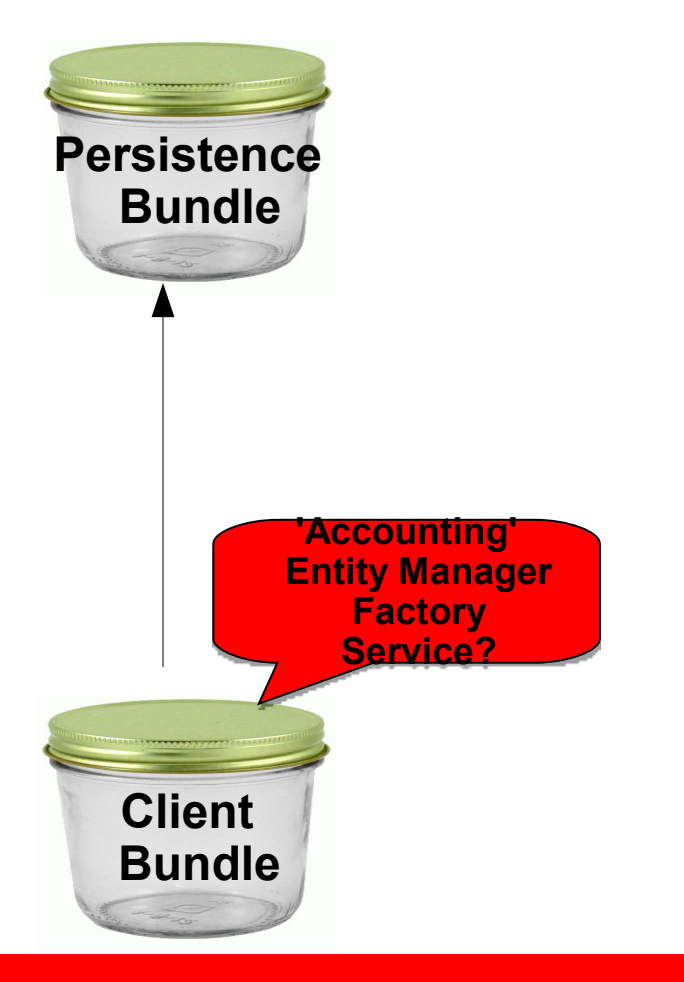

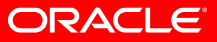

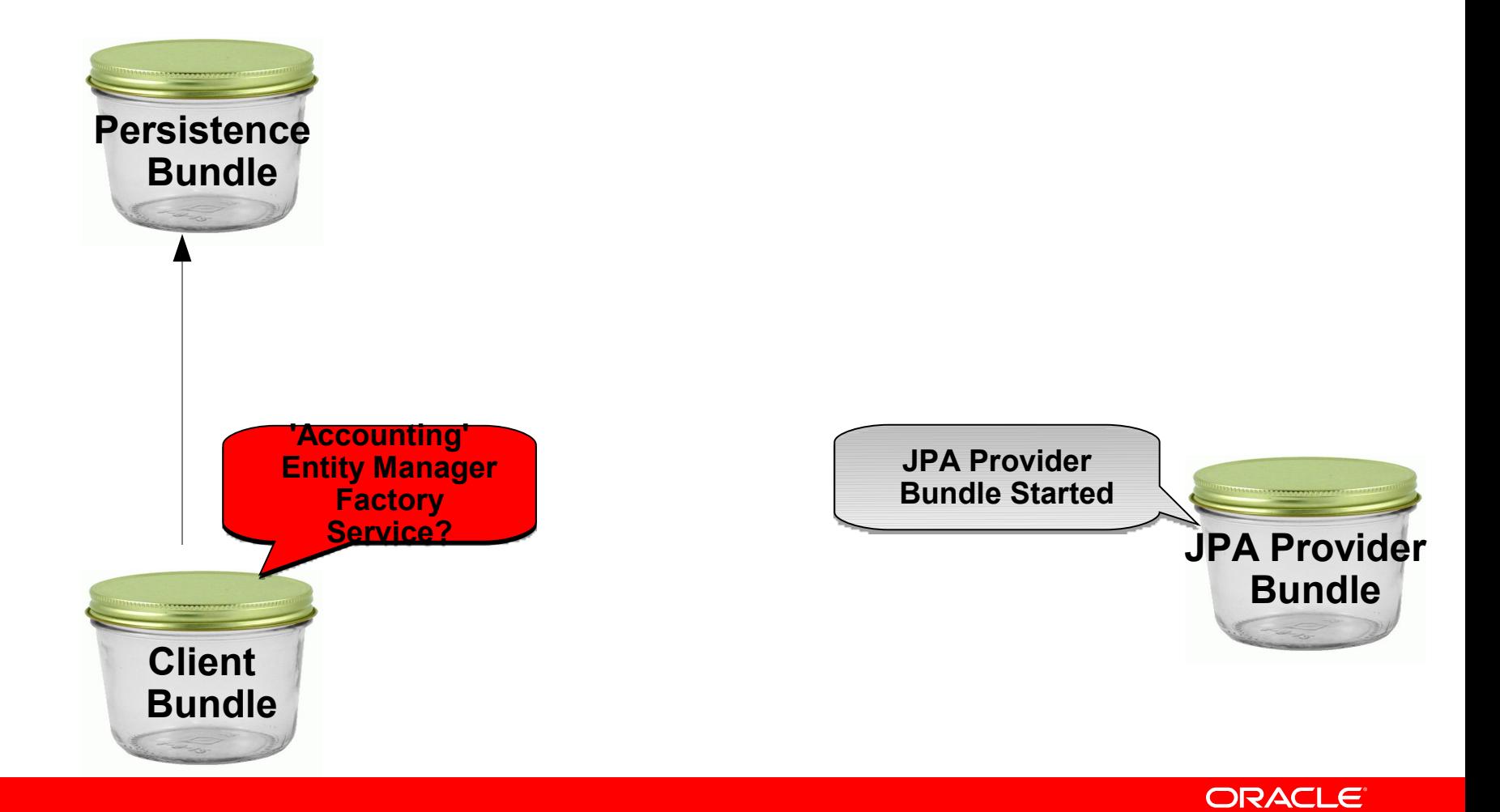

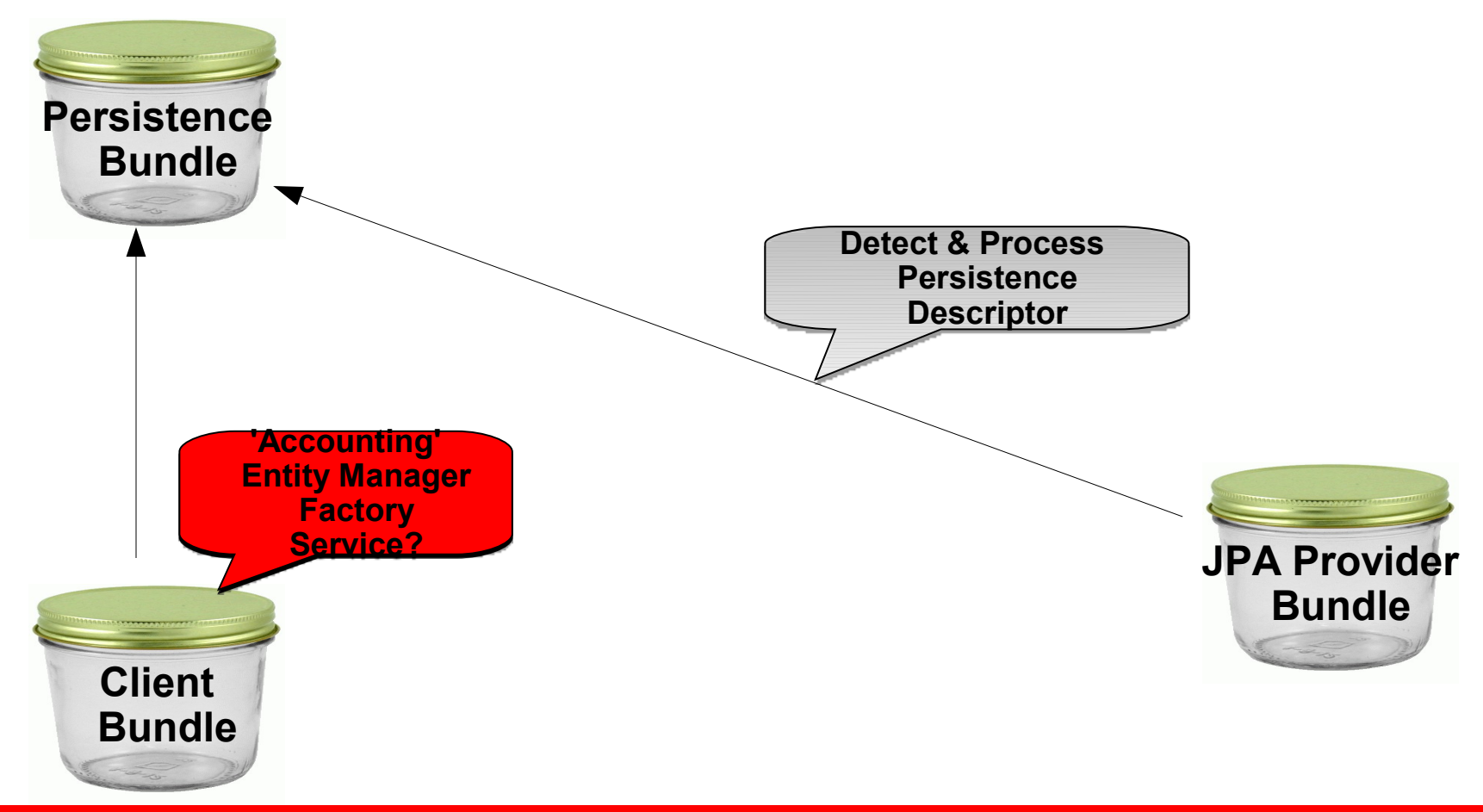

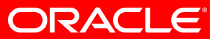

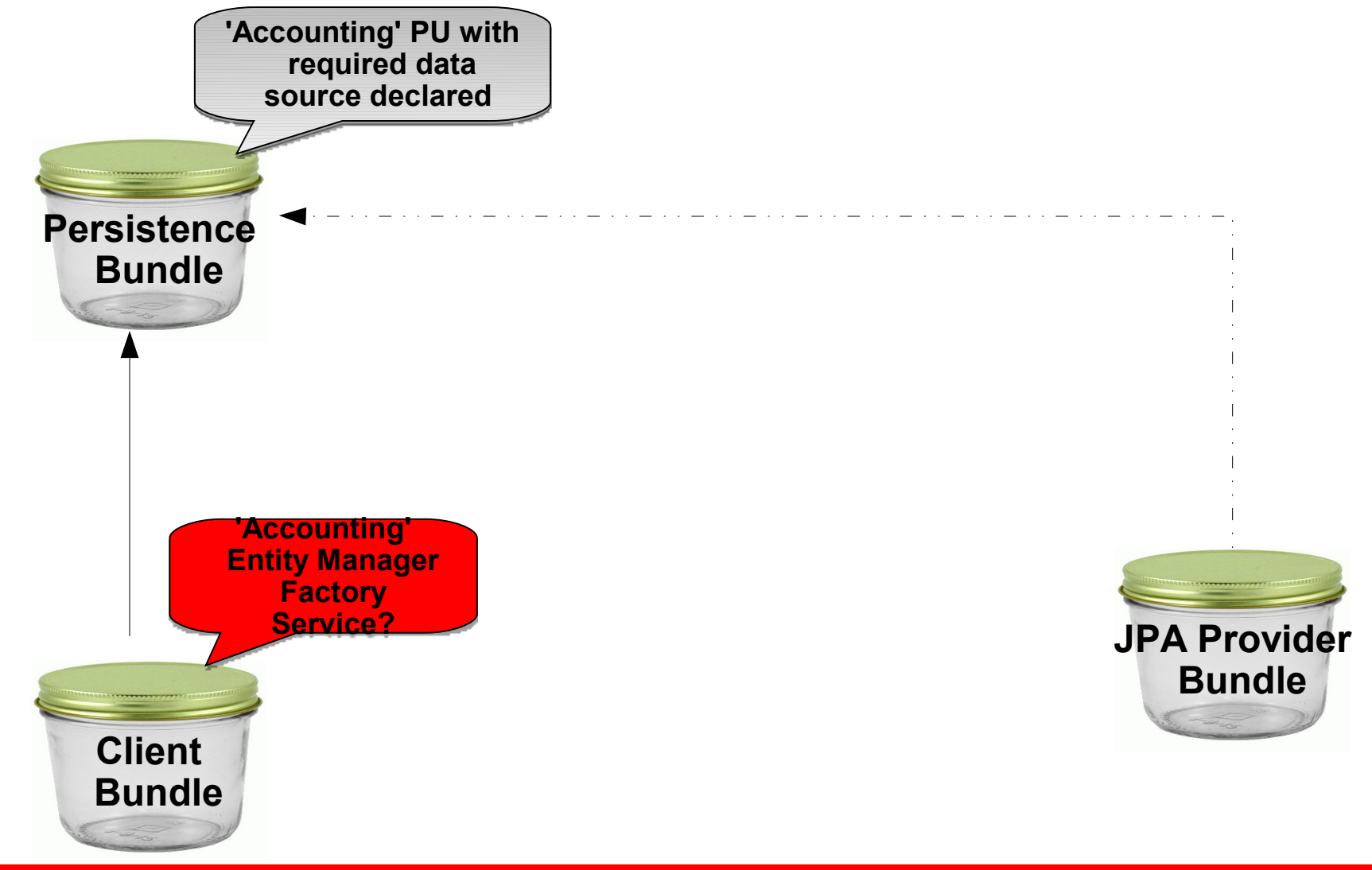

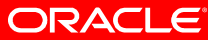

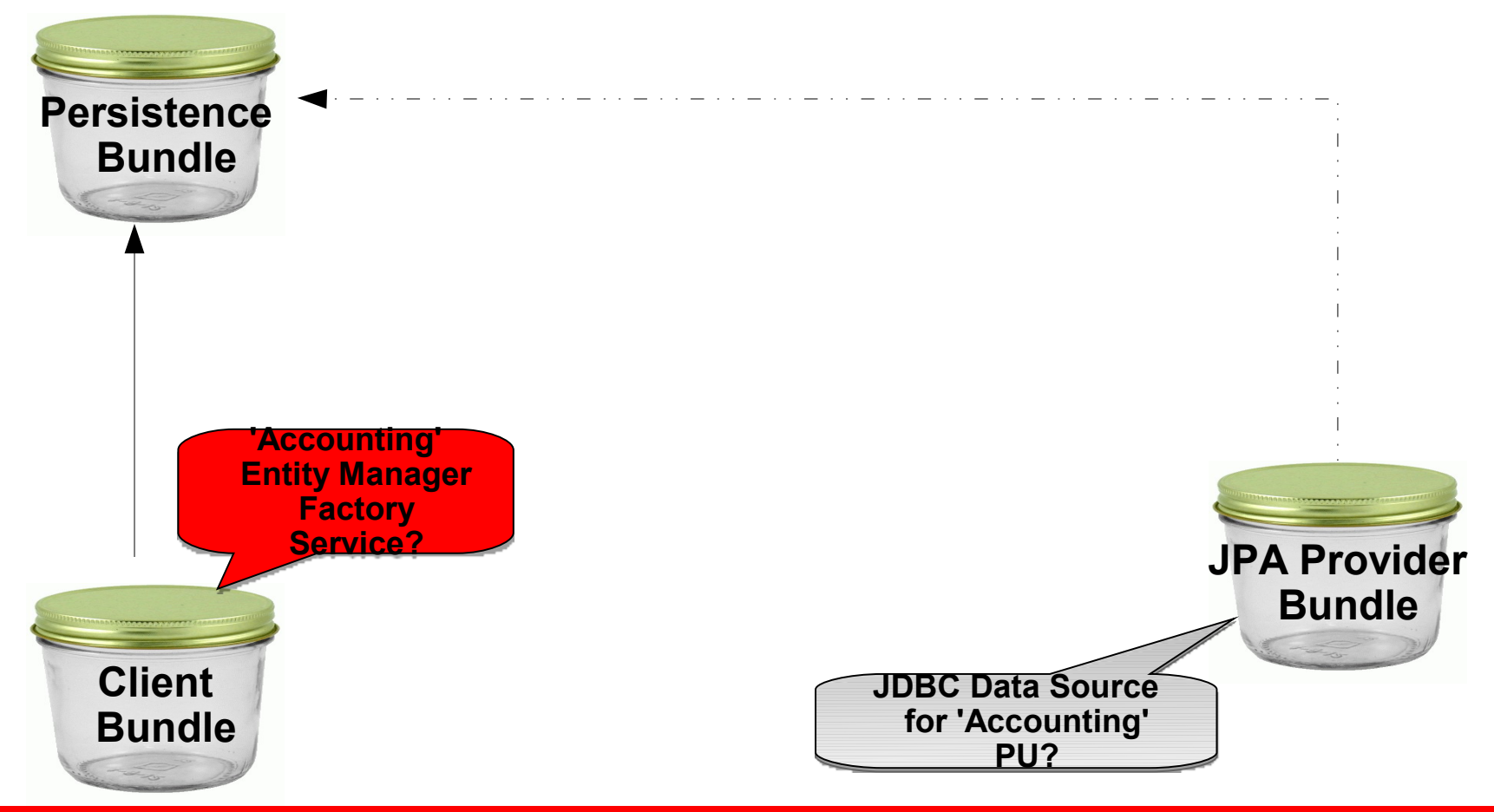

ORACLE<sup>®</sup>

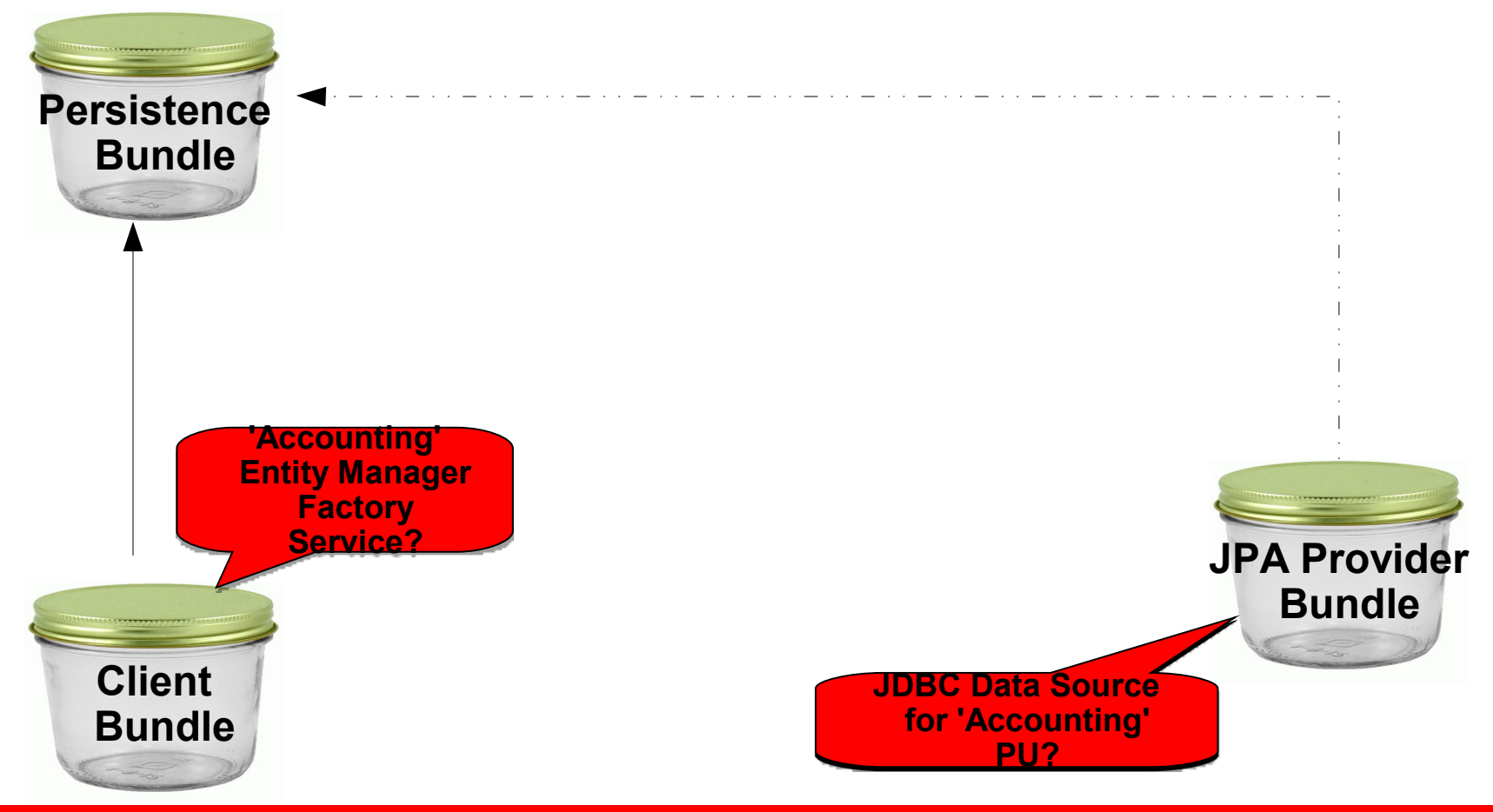

ORACLE<sup>®</sup>

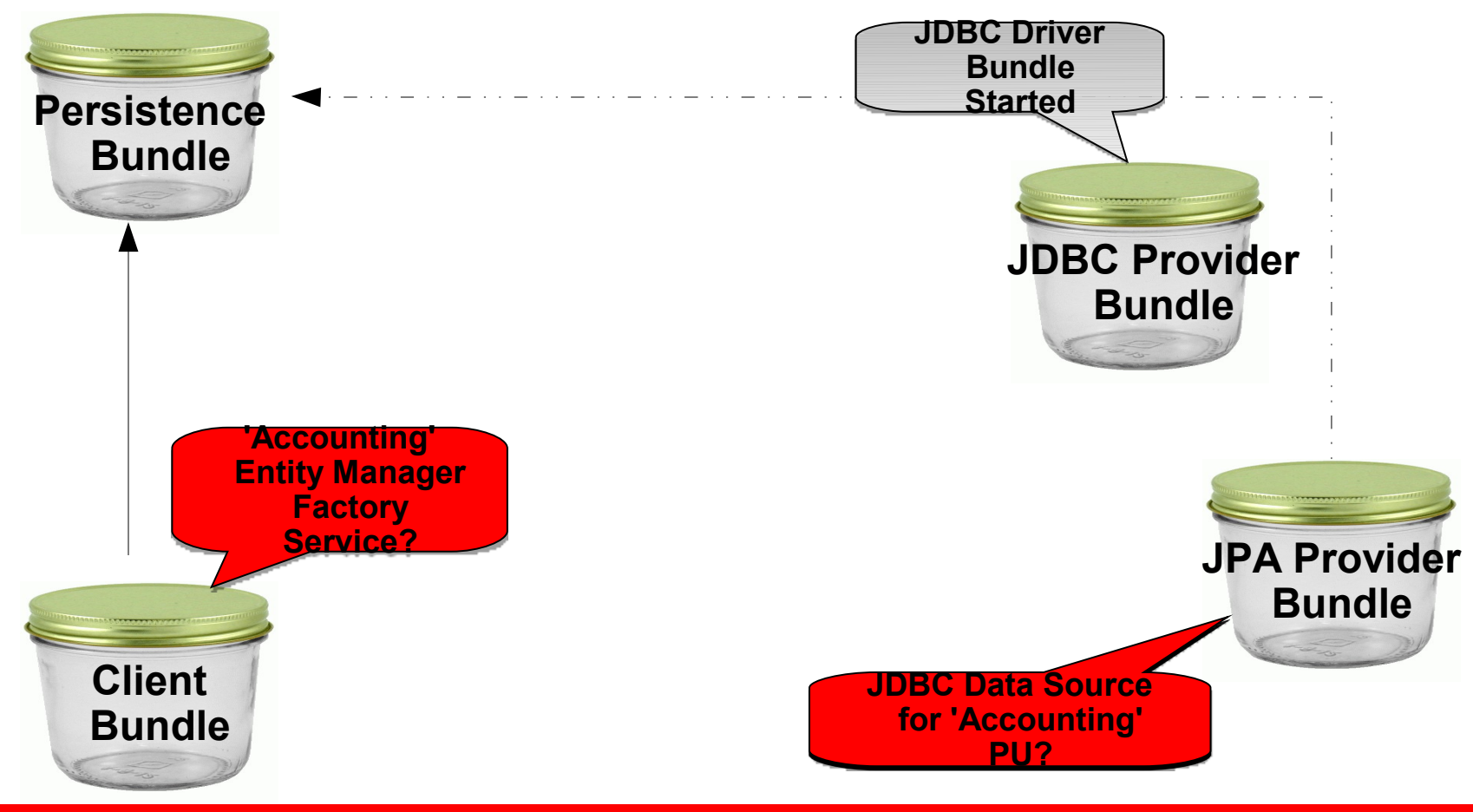

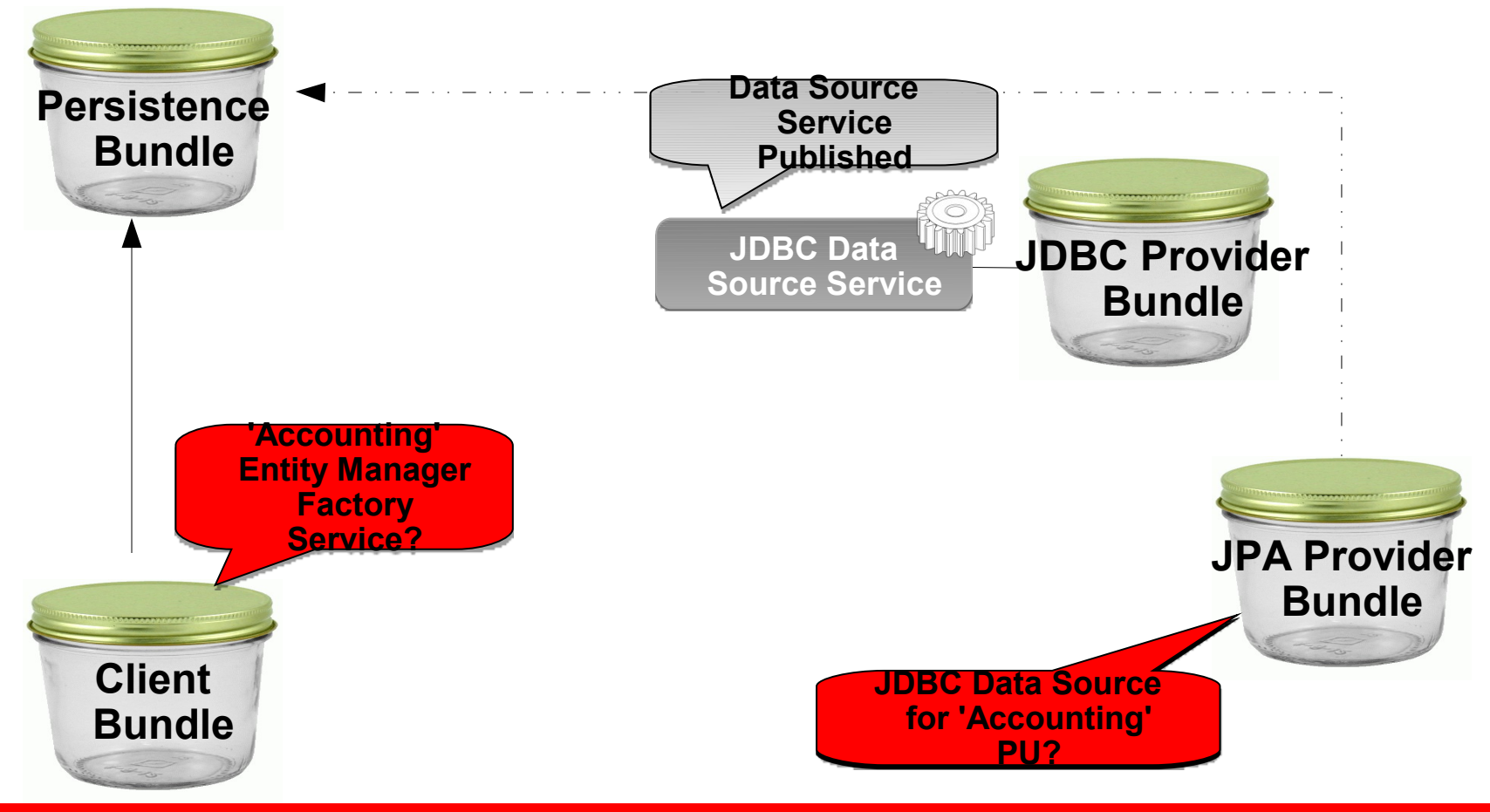

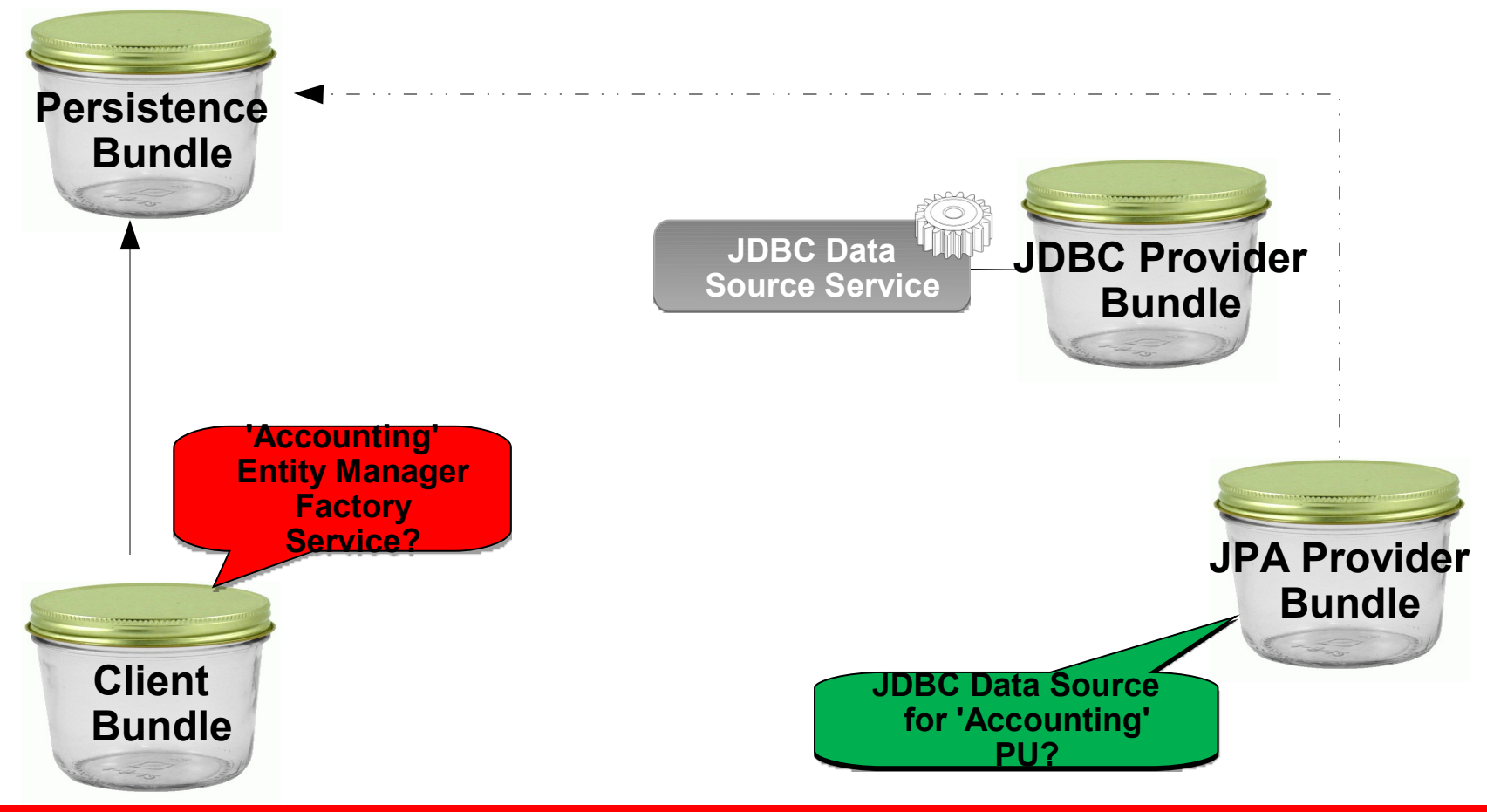

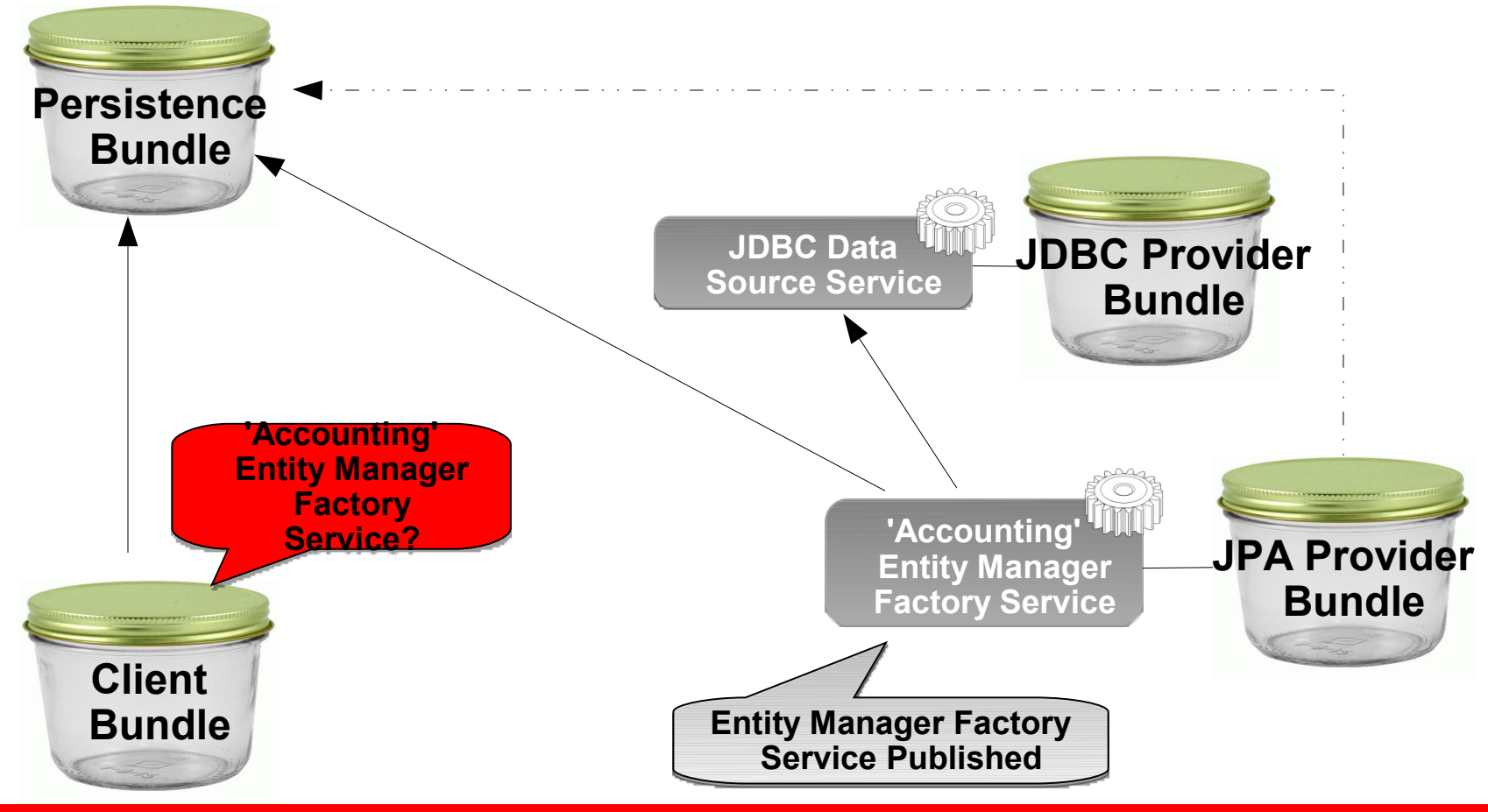

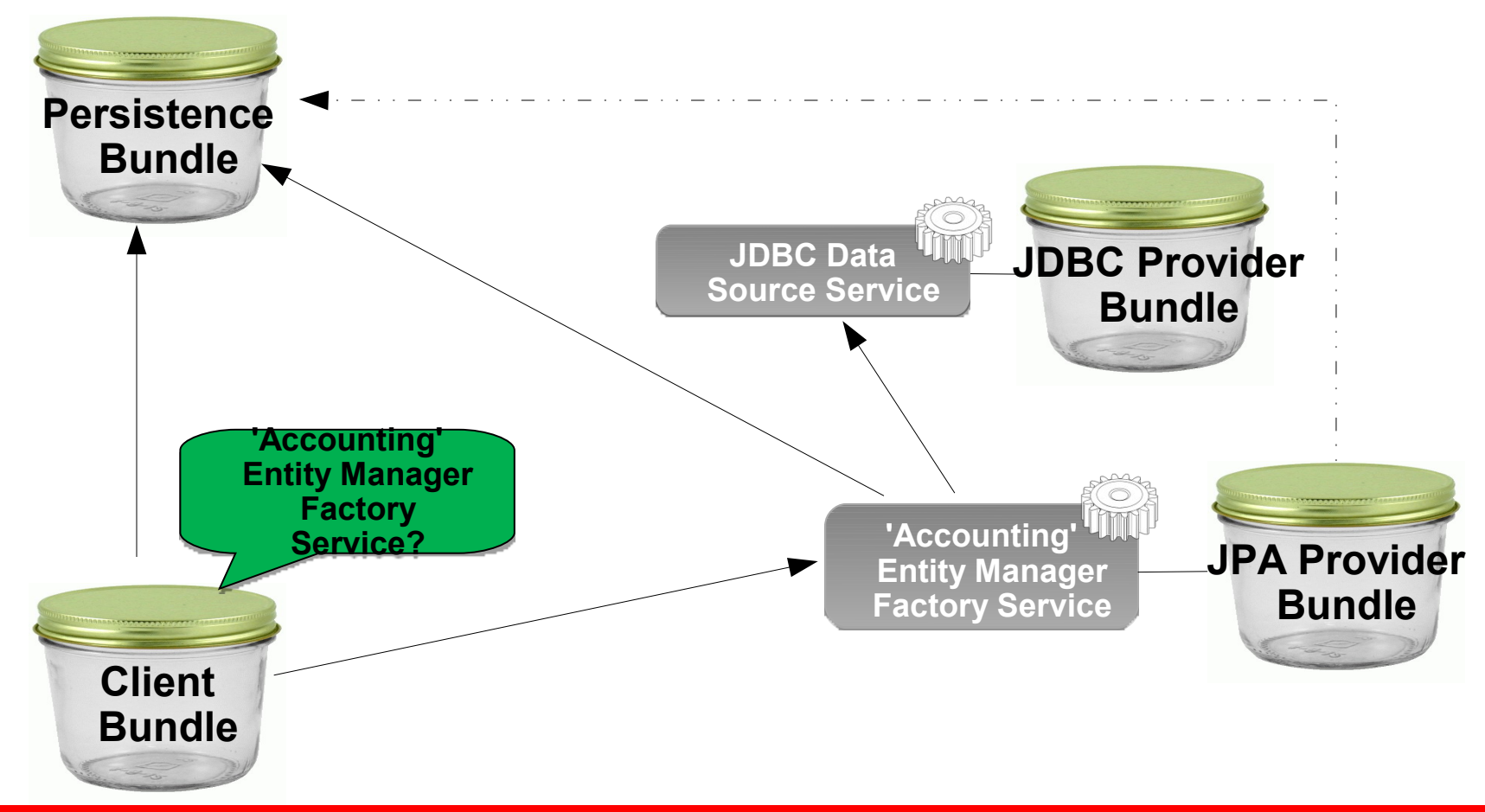

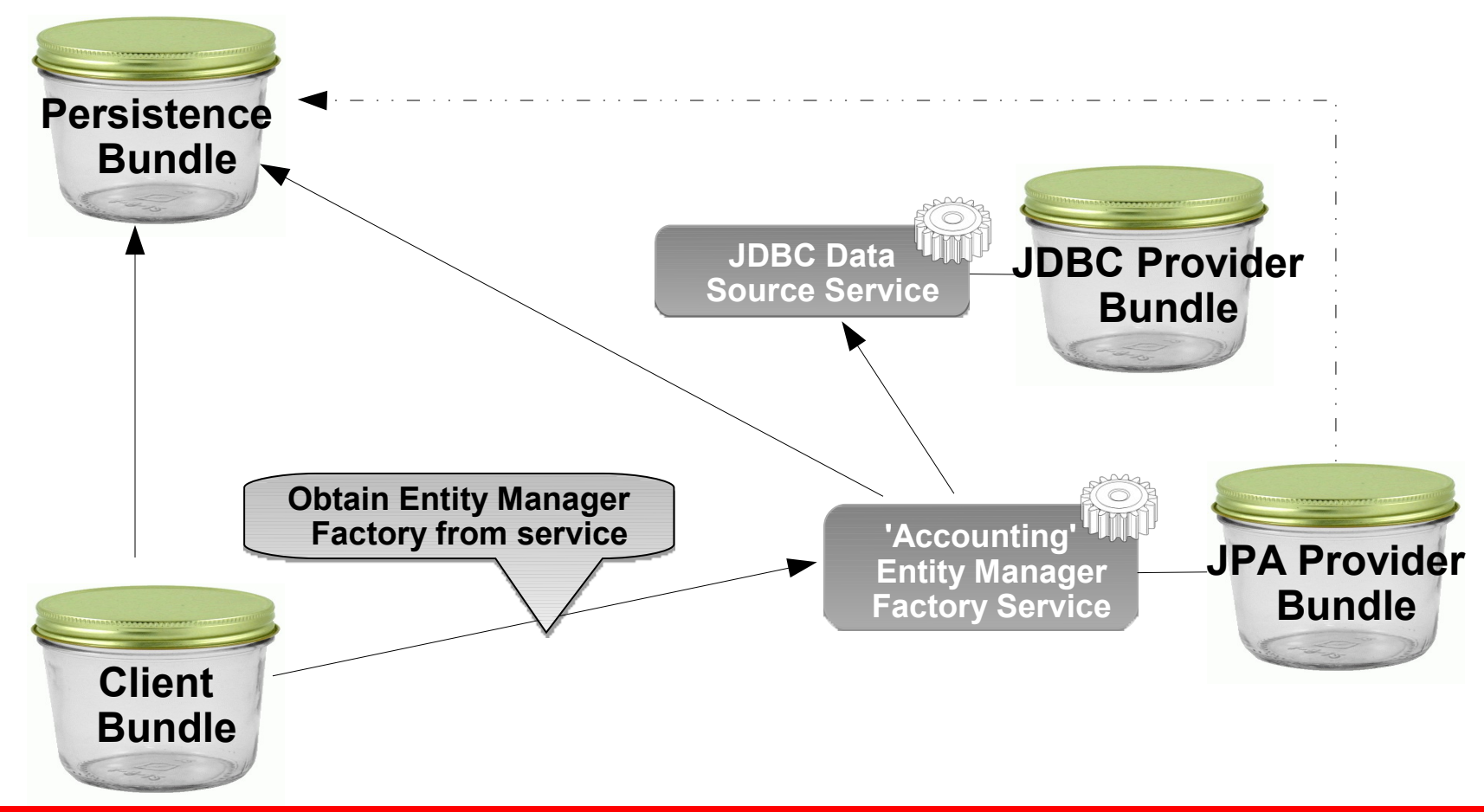

## **Entity Manager Factory Considerations**

- Clients should track Entity Manager Factory service to respond to loss of service
- No need to track Data Source service as this is tracked by Entity Manager Factory service

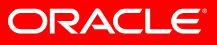

## **Entity Manager Factory Builder Service**

- If a persistence unit does *not* declare a data source:
	- Clients must supply data source connectivity information at Entity Manager Factory creation time.
	- Clients cannot use Entity Manager Factory Service because it will only publish for Persistence Units whose data source service is declared and available.
	- Solution: JPA Providers also publish an Entity Manager Factory Builder service for each Persistence Unit that takes connectivity information
- Builder also for specifying properties at runtime

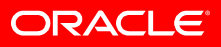

#### **Entity Manager Factory Builder**

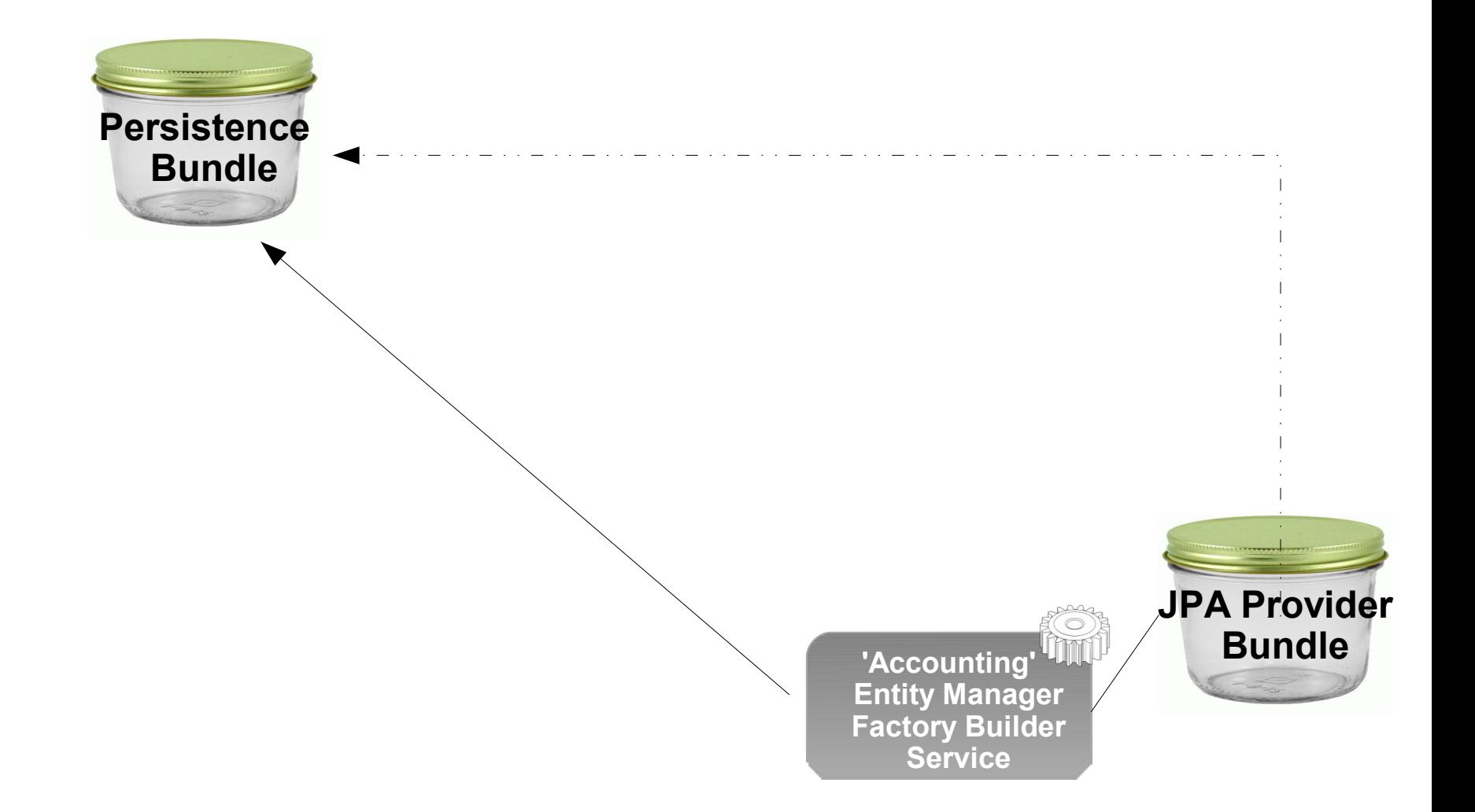

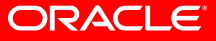

#### **Entity Manager Factory Builder**

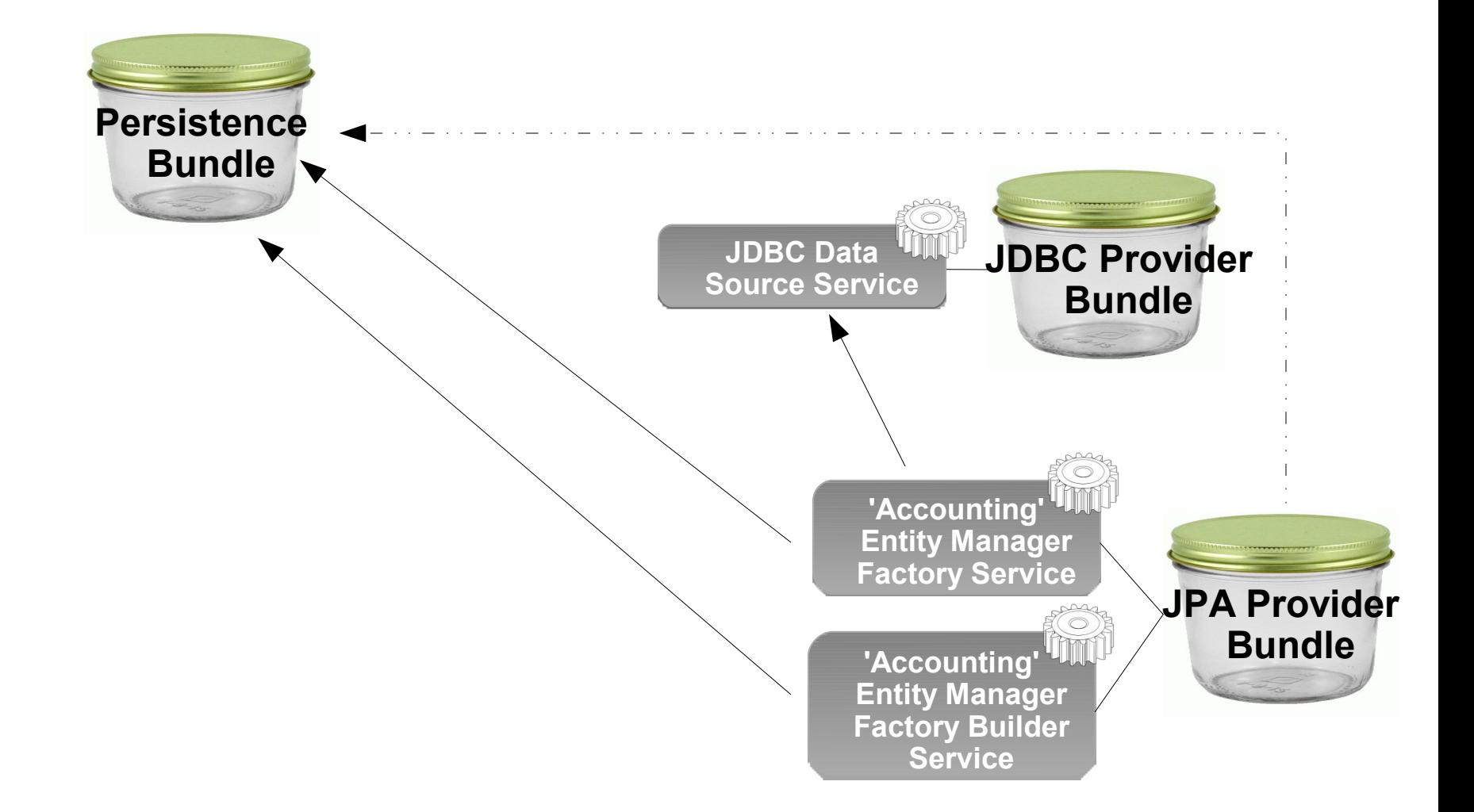

## **Entity Manager Factory Builder Considerations**

- If specified Data Source service is not available createEntityManager(..) call will return null.
- Clients should ensure Data Source service is available before trying to create an Entity Manager
- Clients should track *both* Data Source and Entity Manager Factory Builder services to respond to loss of service

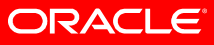

## **Static Clients**

- Previous slides show client using OSGi services to obtain JPA Entity Manager Factory
- Non-OSGi aware clients use static methods on JPA SPI class javax.persistence.Persistence, e.g.:

EntityManagerFactory emf = Persistence .createEntityManager("Accounting");

• For compatibility OSGi JPA Service specification provides support for "Static Clients" that use JPA SPI.

#### **Interface Bundle**

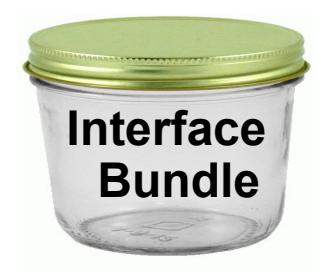

- Exports JPA Spec packages javax.persistence.\*
	- Packages imported by Persistence Bundles, JPA Provider Bundles, and Client Bundles that use the JPA
- Provides static methods that wrap OSGi JPA services
	- Achieved using OSGi service aware JPA Provider locator strategy

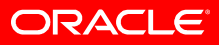

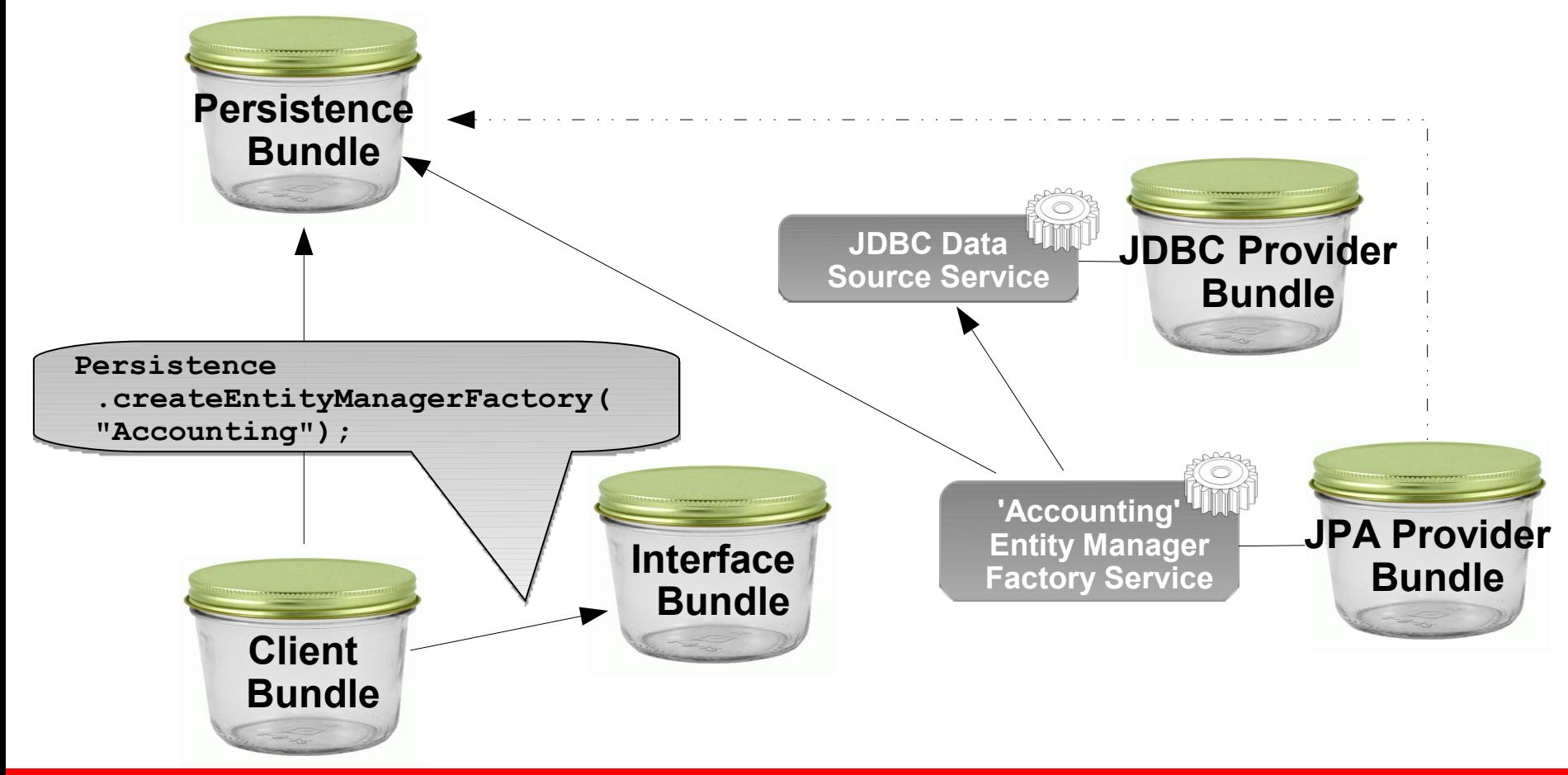

ORACLE<sup>®</sup>

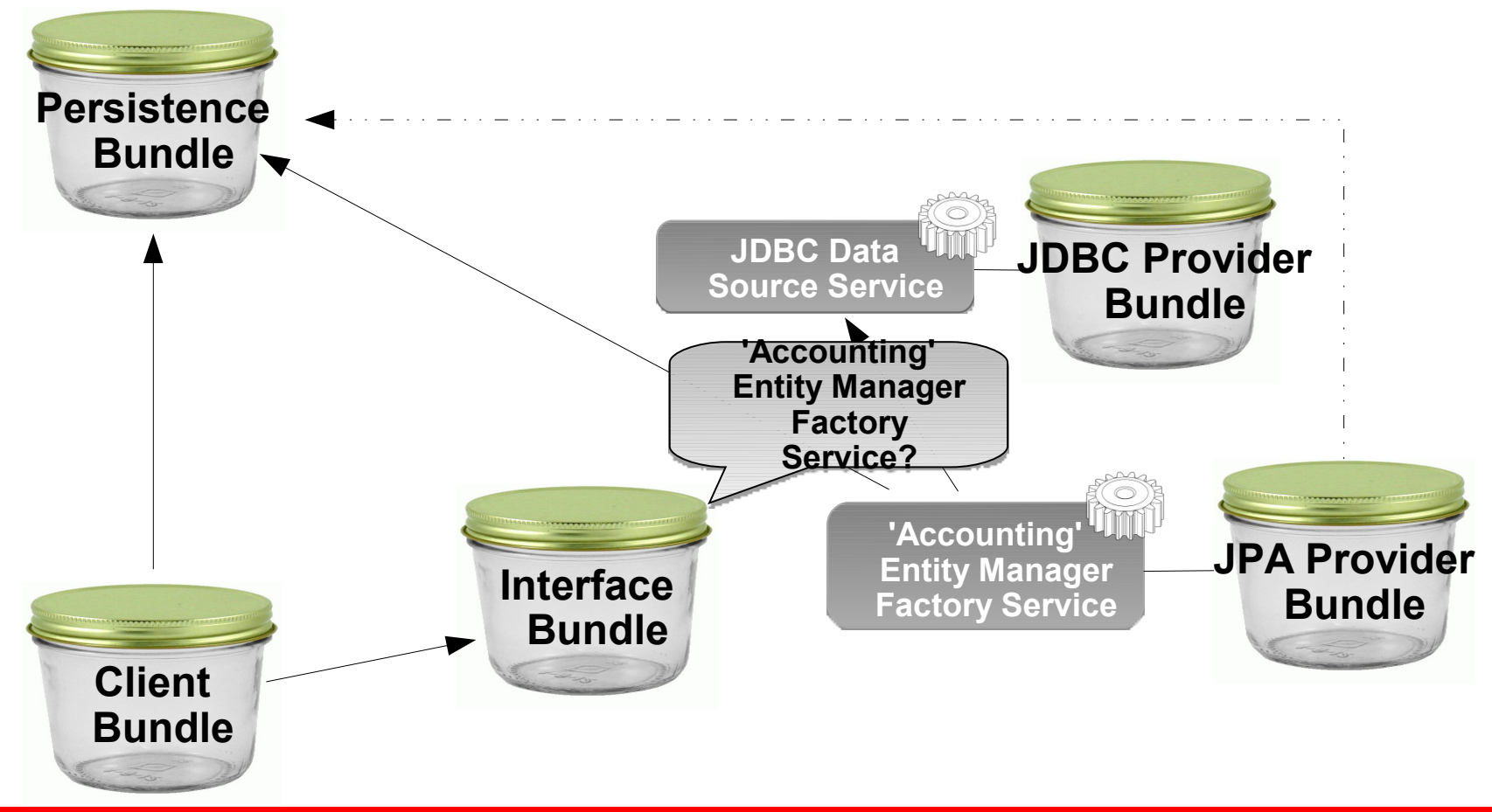

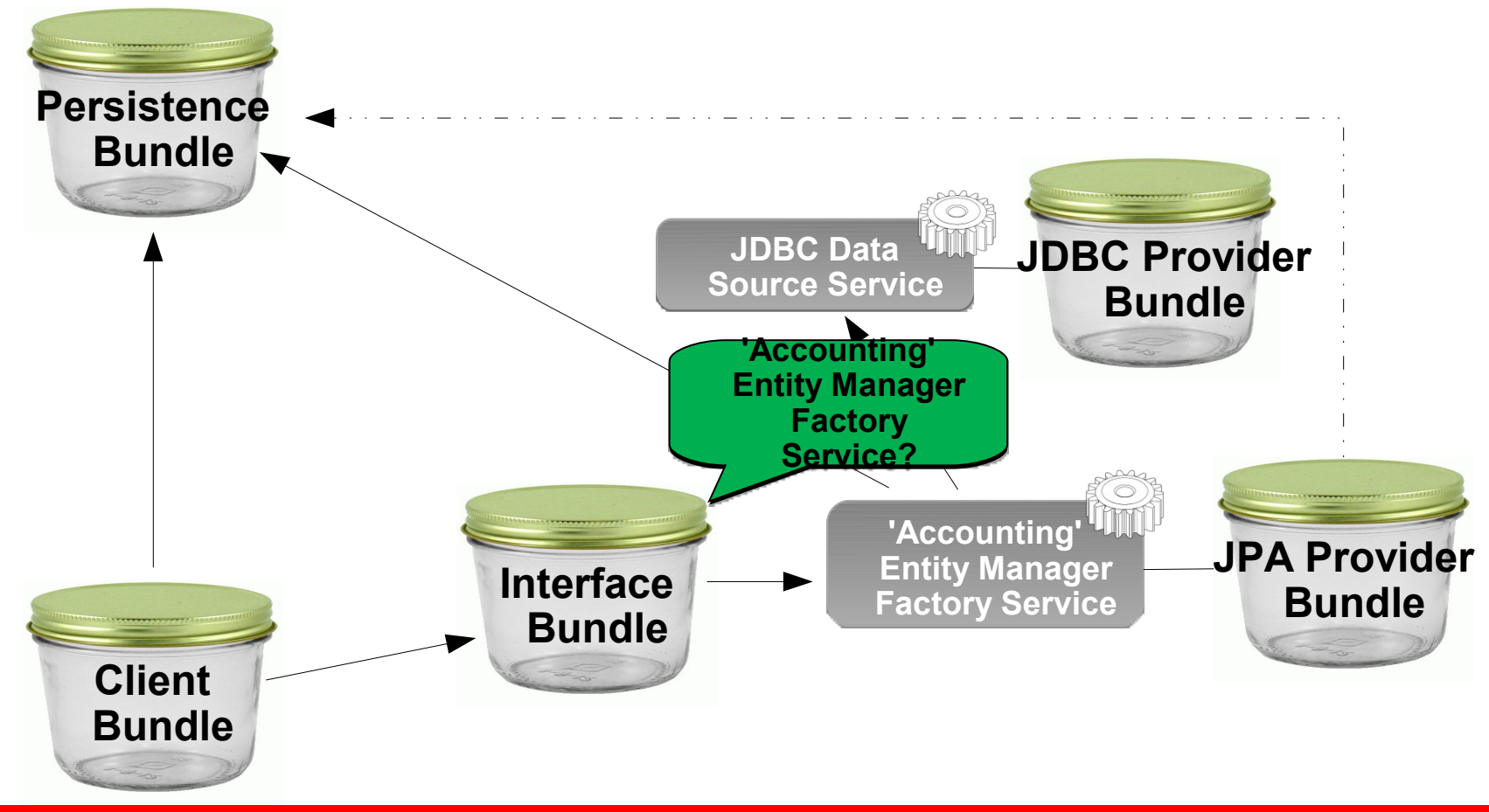

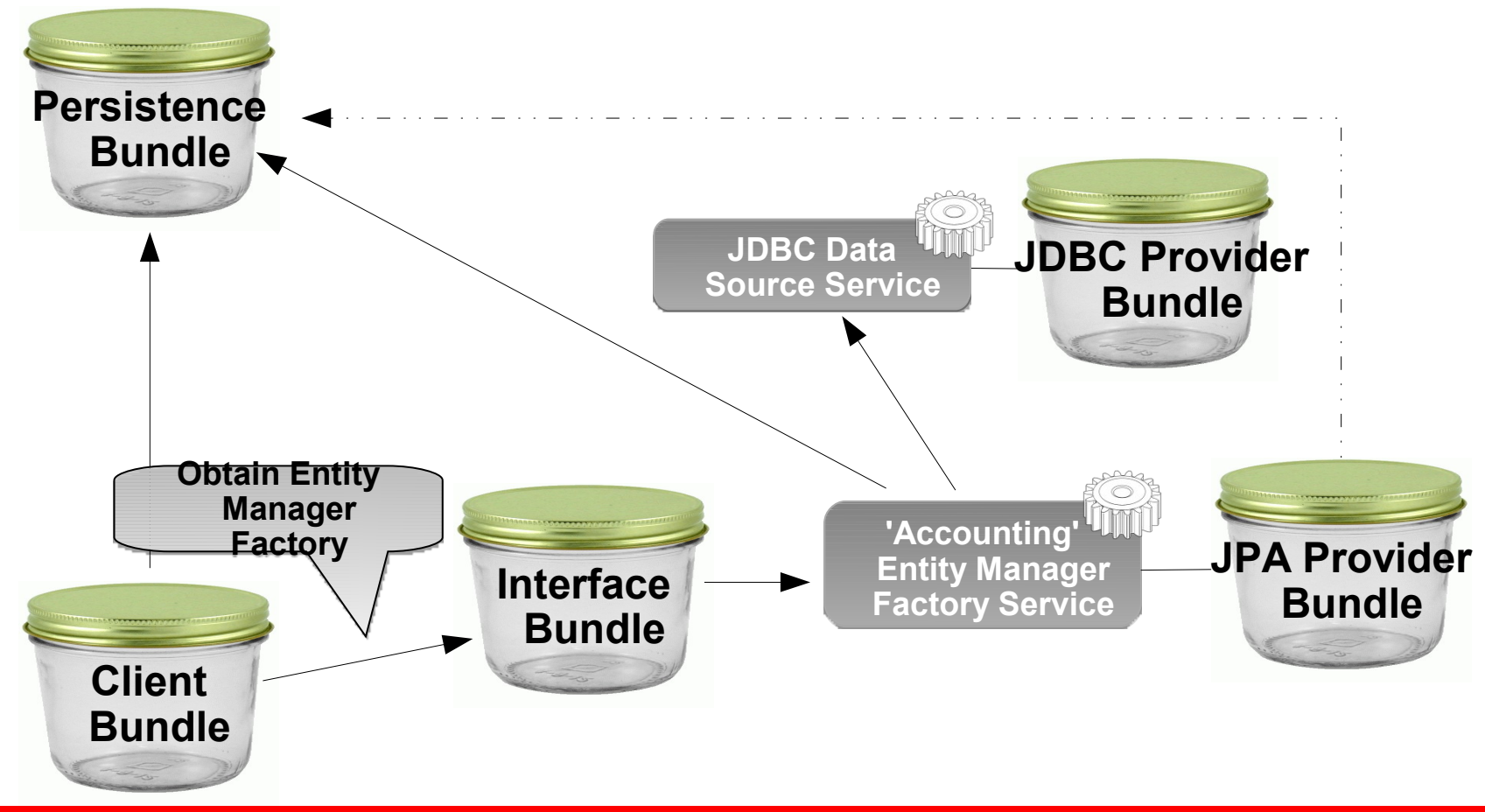

## **Static Client Limitations**

- Fully synchronous so if Entity Manager and Data Source services are not available createEntityManager() call will return null.
	- Dependent on bundle start order for success
- Client not informed when services become unavailable—can lead to unpredictable failures
- Not ideal in dynamic OSGi environment

## **Versioning**

- JPA 1.0 vs. 2.0
	- JPA Provider selected using class consistency
	- Clients importing JPA API classes will be matched with JPA Providers that import the same API classes
- Persistence Unit Versions
	- Specify osgi.unit.version attribute when locating Entity Manager Factory [Builder] service
	- Entity Manager Factory [Builder] service's version is Persistence Bundle's version
- JPA Provider
	- No standard way to specify a provider version, e.g. EclipseLink 1.2 vs. 2.0

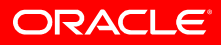

## **Byte Code Weaving**

- Byte Code Weaving is used by some JPA Providers to implement lazy loading, change tracking, and other performance features.
	- The OSGi JPA Service specification does not define how weaving may be supported. Implementation details are left to providers.

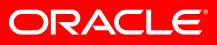

## **Summary**

- The Java Persistence API is the Java standard for object-relational mapping
- The OSGi JPA Service Specification, a part of the OSGi Enterprise Specification, is the new standard for JPA usage in OSGi
- The Eclipse Gemini project is delivering the OSGi JPA Service specification reference implementation based on EclipseLink, the JPA 2.0 reference implementation
- **A standard and portable way to use JPA is now available for OSGi!**

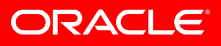